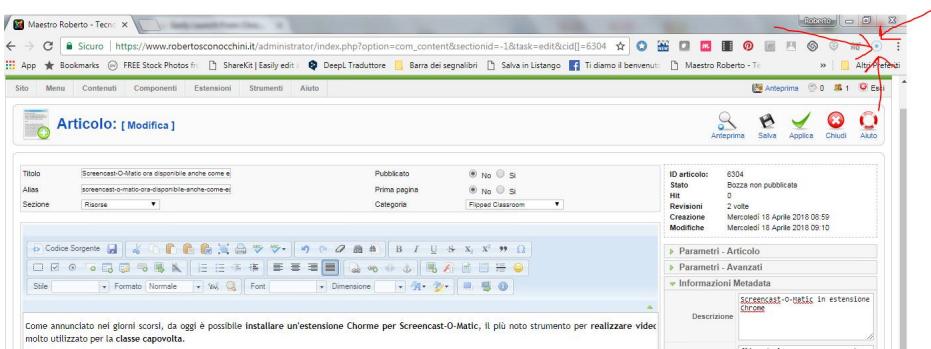

 Come annunciato nei giorni scorsi, da oggi è possibile installare un'estensione Chorme per Screencast-O-Matic **Contract of the Contract Contract Contract Contract Contract Contract Contract Contract Contract Contract Contract Contract Contract Contract Contract Contract Contract Contract Contract Contract Contra** strumento per **realizado en la contrata en la contrata en la contrata en la contrata en la contrata en la contra** zzare video lezioni , molto utilizzato per la classe capovolta .

{loadposition user7}

.

 In questa maniera diventa assolutamente immediato procedere alla registrazione dello schermo , attivando , attivando , attivando , attivando , attivando , attivando , attivando , attivando , atti l'icona che troverete posizionata in alto a destra, a fianco della barra degli indirizzi.

 Ricordo che Screencast-O-Matic è uno strumento veloce, gratuito e facile da usare, con il quale potete catturare tutto ciò che fate sullo schermo del pc, aggiungere la webcam e la registrazione audio e utilizzare strumenti di disegno per personalizzare il video e, come utente gratuito, è possibile creare registrazioni fino a un massimo di 15 minuti.

 È possibile avviare la sessione di screencasting qualsiasi PC, Mac o Chromebook direttamente dal browser Chrome scaricando l'estensione questo indirizzo

Scritto da Administrator Mercoledì 18 Aprile 2018 13:59

{jcomments on}

{loadposition user6}